# **L'ASSOCIATION SIGNECRITURE FÊTE SES 10 ANS**

### **18 novembre 2017**

**Centre Culturel des Sourds, 16 av de Provence - 1007 Lausanne** 

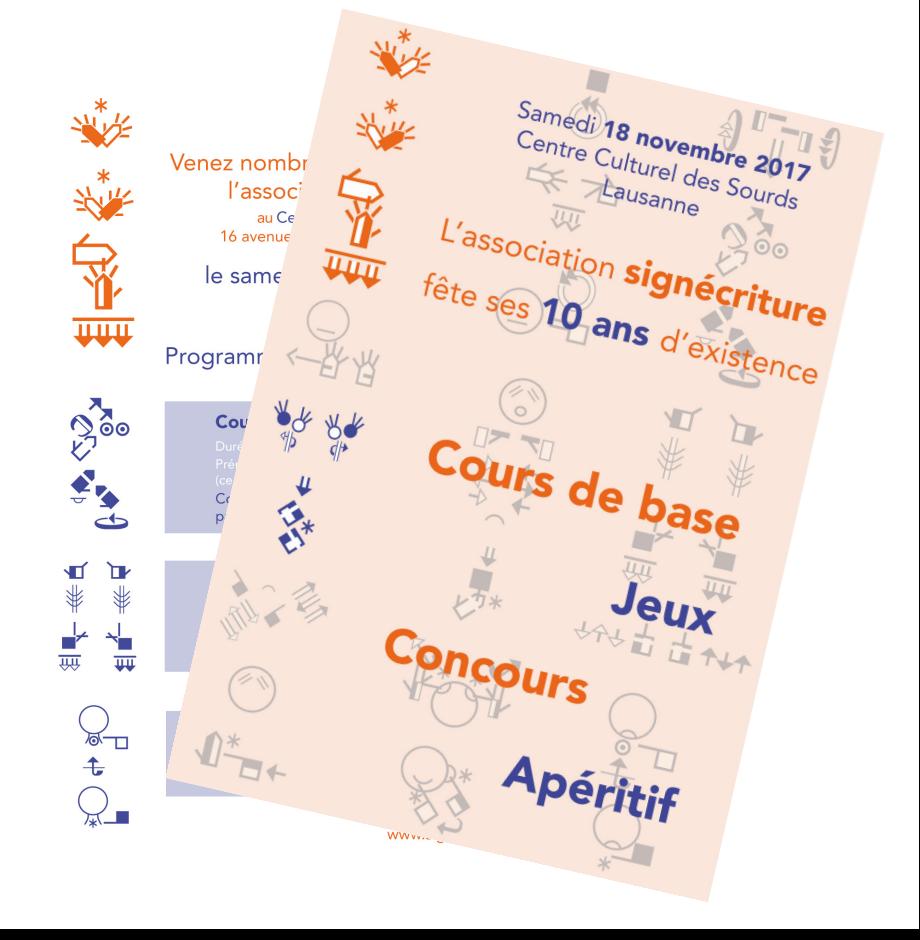

## **UN PEU D'HISTOIRE**

L'association SignEcriture a été créée le 18 novembre 2007 par un groupe de sourds et entendants (dont plusieurs interprètes) souhaitant promouvoir l'utilisation de SignWriting en Suisse romande.

## Qui a inventé cette notation?

- Ce système de notation des mouvements est né dans les années 1970
- **n** inventé par Valérie **SUTTON**

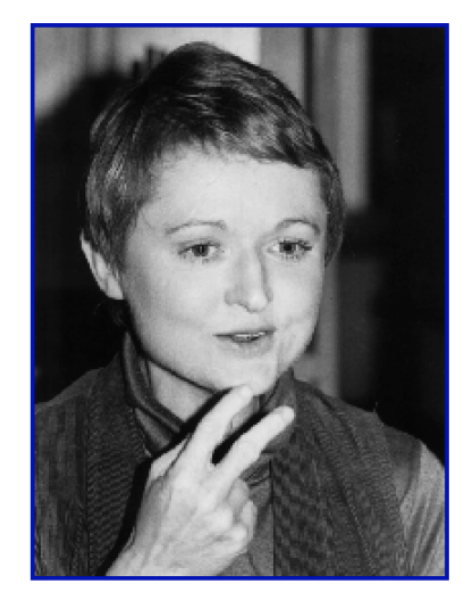

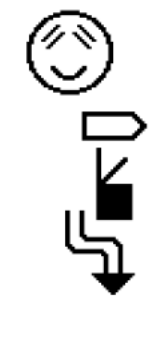

**Valerie Sutton** 

# Au départ rien à voir avec les langues des signes

- Ce système a été inventé pour noter les mouvements de **danse** (chorégraphies):
	- **DANSEWRITING**

### Et les langues des signes?

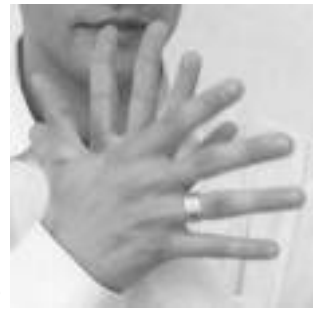

- **n** 1974: des chercheurs à l'université (Danemark) demandent à Valérie Sutton d'adapter son système pour noter les **langues des signes-> SignWriting**
- Dès 1975 utilisation de SignWriting aux Etats-Unis
	- Ecriture à la main
	- Peu à peu, diffusion partout dans le monde grâce à l'informatique

# **SignWriting** qu'est ce que c'est?

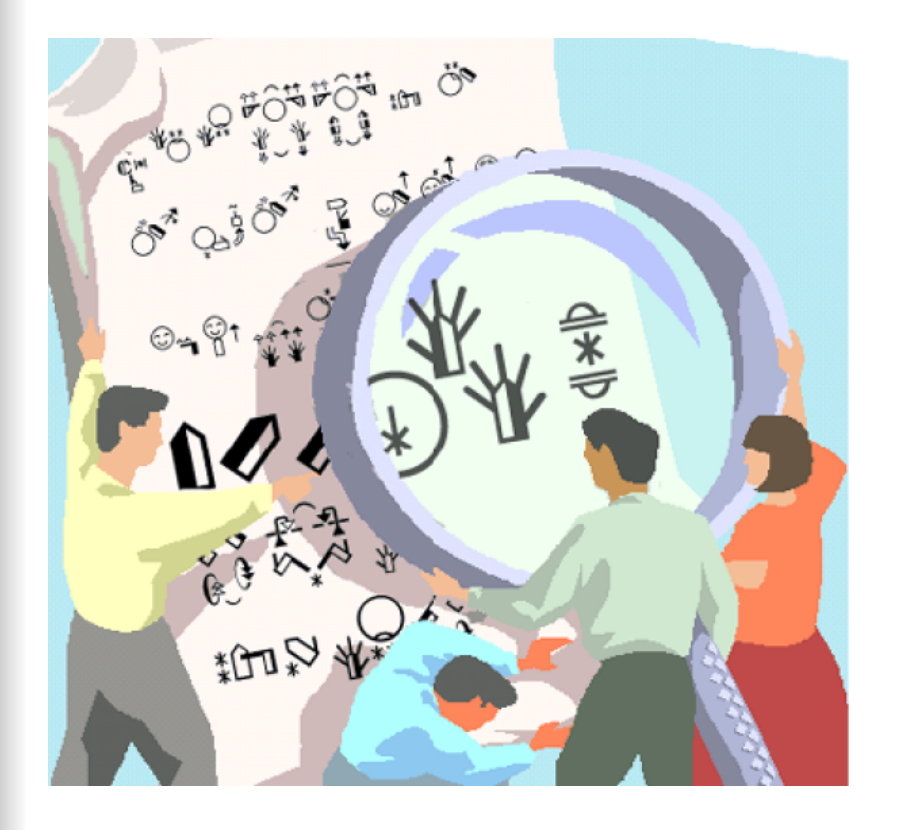

- **n** SignWriting est une méthode d'écriture des **langues des signes**
- SignWriting permet de noter et de lire n 'importe quelle langue des signes du monde

## SignWriting comme un alphabet

- **n** Avec les lettres de l'alphabet romain on peut écrire beaucoup de langues orales différentes:
	- a-b-c-d-e-f-g-h…. Pour le français l'allemand, l'anglais, l'italien, …
- **n Avec les symboles de SignWriting on** peut écrire toutes les langues des signes
	- LSF, ASL, BSL, …

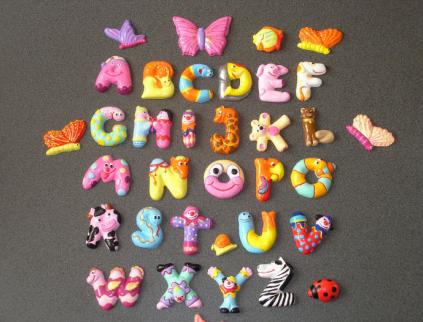

# Autres systèmes de notation?

- **n Il existe différents systèmes de notation** des langues des signes. La plupart sont:
	- utilisés par des linguistes.
	- difficile à utiliser pour la vie quotidienne.

# Pourquoi avoir choisi **SignWriting**

- SignWriting est très *iconique*
- La forme des symboles est proche de la forme réelle des configurations et reproduit fidèlement les emplacements
	- Il est facile de LIRE les signes notés dès qu'on connaît les symboles….
	- ça demande de l'entrainement pour les noter soi-même.

Prêts pour quelques exemples?

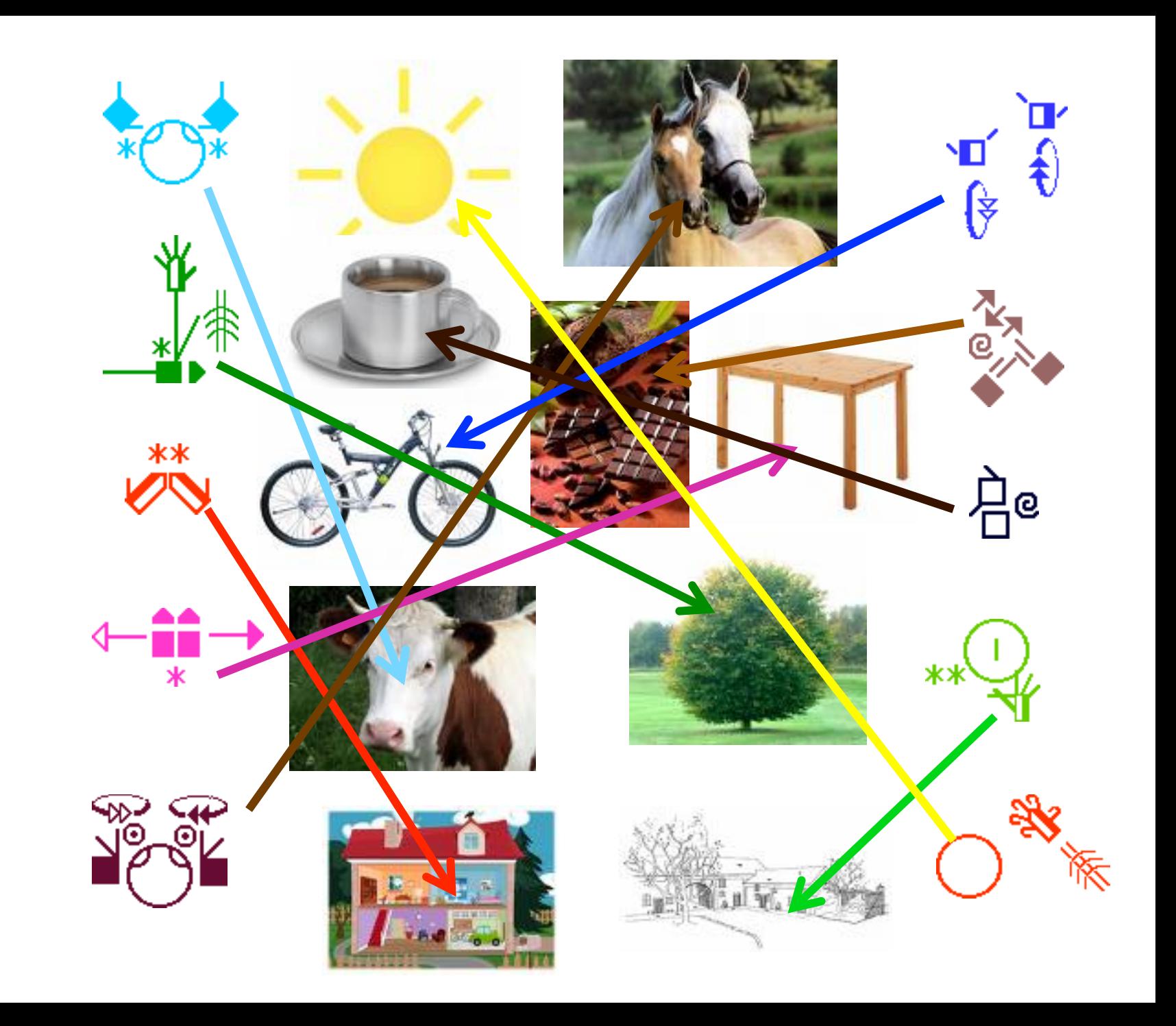

# SignWriting permet de noter

Tous les paramètres de la langue des signes

- **Les différentes configurations de main**
- **n** L'orientation de la main
- **Le mouvement du signe**
- L'emplacement du signe
- **Les expressions du visage**

# SignWriting peut être utilisé pour:

**What Is** SignWriting?

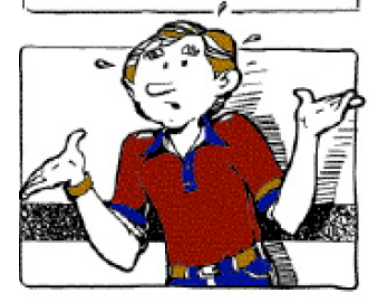

**Avec SignWriting vous pouvez.......** 

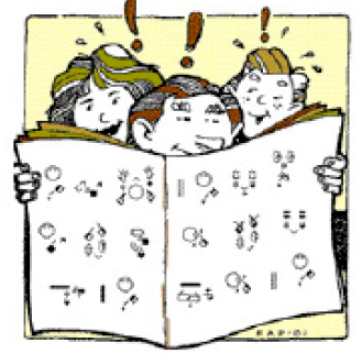

**1. LIRE la langue des signes** 

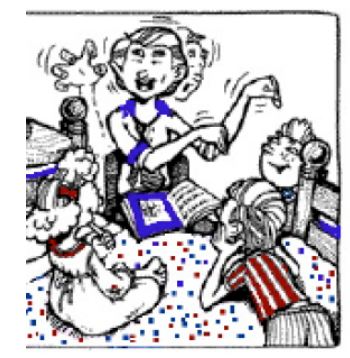

**4. PARTAGER la langue des signes** 

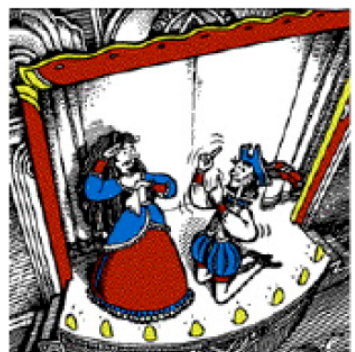

**5. CONSERVER la langue des signes** 

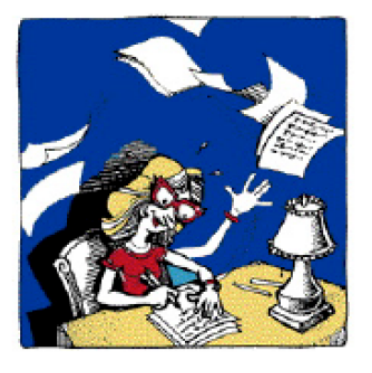

**2. ÉCRIRE la langue des signes** 

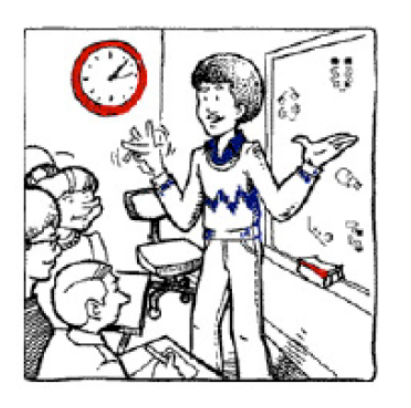

**3. APPRENDRE la langue des signes** 

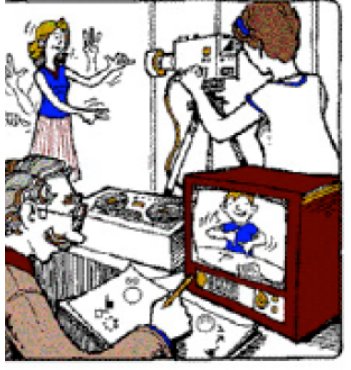

**6. FAIRE de la recherche sur la langue des signes** 

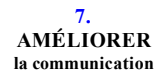

## Vous trouvez toutes les informations sur SignWriting :

www.SignWriting.org site général www.signwriting.org/swiss tout ce qui concerne la Suisse

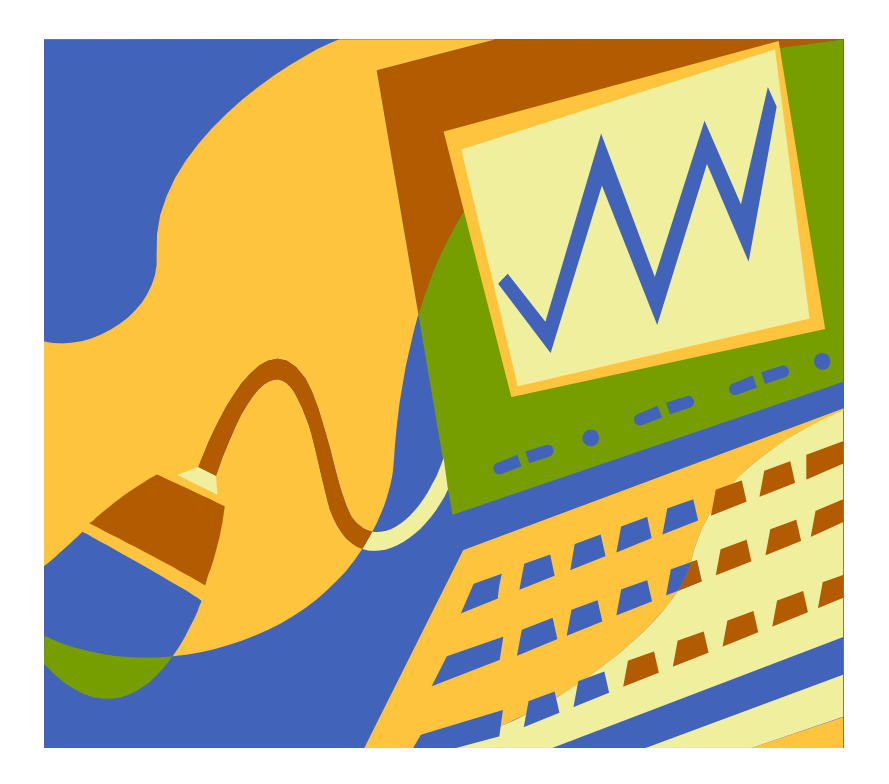

# Comment apprendre ?

- Participer à un cours que notre association organise
- Apprendre soi-même avec les cours disponibles sur internet

# Envie d'apprendre ?

### **n** Apprendre SignEcriture seul

– Support de cours sur internet

### Cours pour apprendre **SignEcriture**

Informations prochains cours sur le site de l'association:

www.signecriture.org

www.Signwriting.org/swiss accès cours sur internet

Contact association SignEcriture pour des cours sur demande ou questions : signecriture@gmail.com

## **CREATION DE NOTRE ASSOCIATION**

SignWriting permet d'écrire/de lire la langue des signes et ouvre des possibilités pédagogiques intéressantes

Création de l'association SignEcriture en 2007 pour promouvoir l'utilisation de signwriting en Suisse romande > adaptation du nom **SIGNECRITURE** 

# On peut utiliser SignEcriture par exemple pour:

- **Noter du vocabulaire de LSF**
- **n** Travailler avec les enfants sourds
- **n Préparer une conférence en langue des** signes (sans devoir écrire en français)
	- Envoyer un mail en langue des signes
- **Pour les cours de LSF (notation des signes,** moyens pédagogiques, ..)
- $\blacksquare$  Faire un dictionnaire

…

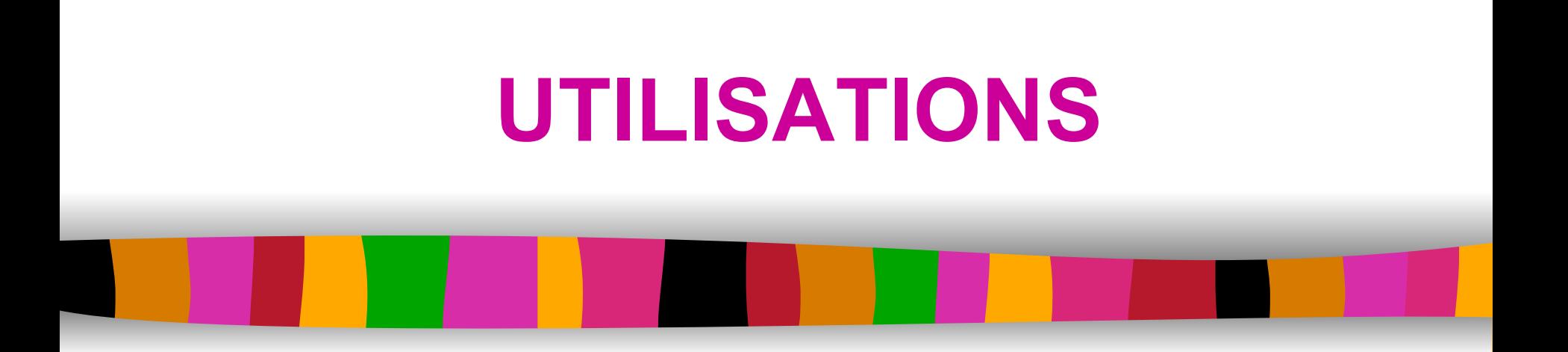

Quelques **exemples** de ce qui a été développé par notre association depuis 2007

### NOTATION DE VOCABULAIRE

Notation à la main ou sur internet des signes pour l'apprentissage de la LSF

- Dictionnaires disponibles sur internet
	- SIGNPPUDDLE

http://www.signbank.org/signpuddle/

- Dictionnaire Pisourd

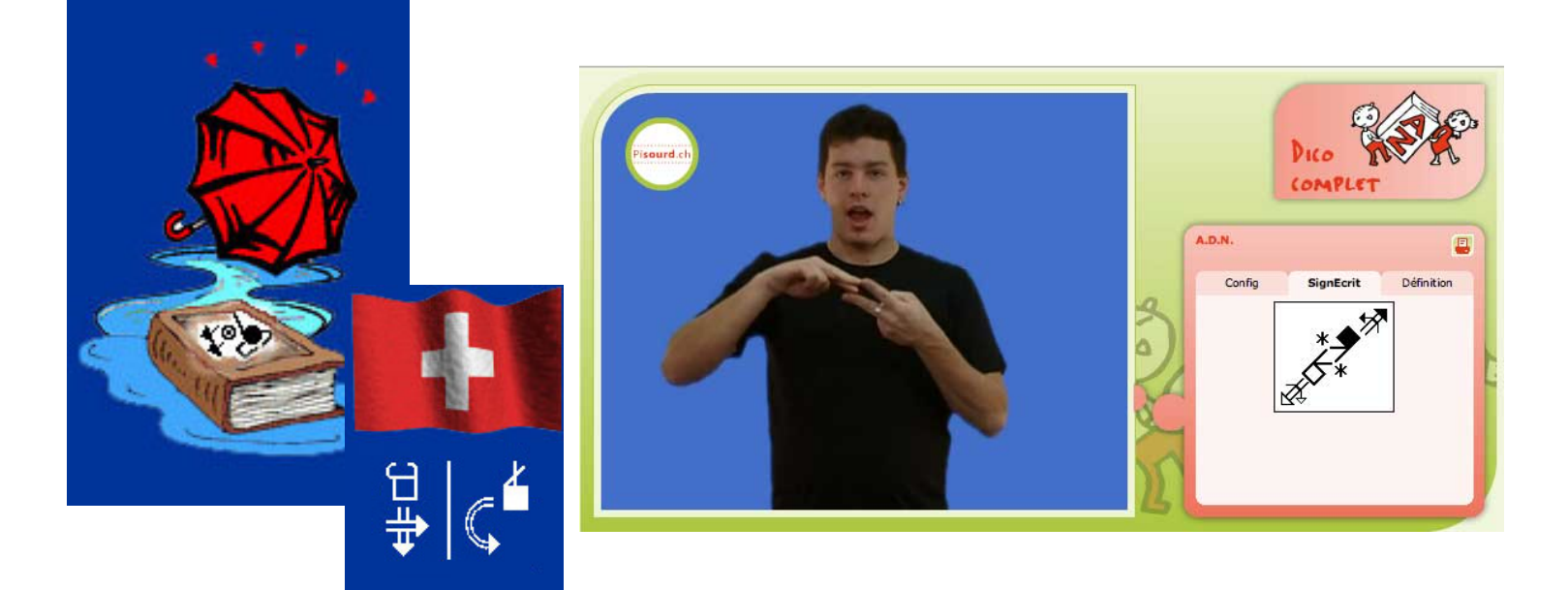

### **Journal FAIS-MOI SIGNE**  Mini DICO **Collaboration**

Avec Martine Leuzinger

### **Dico: bicentenaire institut Yverdon**

*Dessins: Martine Leuzinger SignEcriture: Anne-Claude Prélaz Girod - signbank.org/signpuddle*

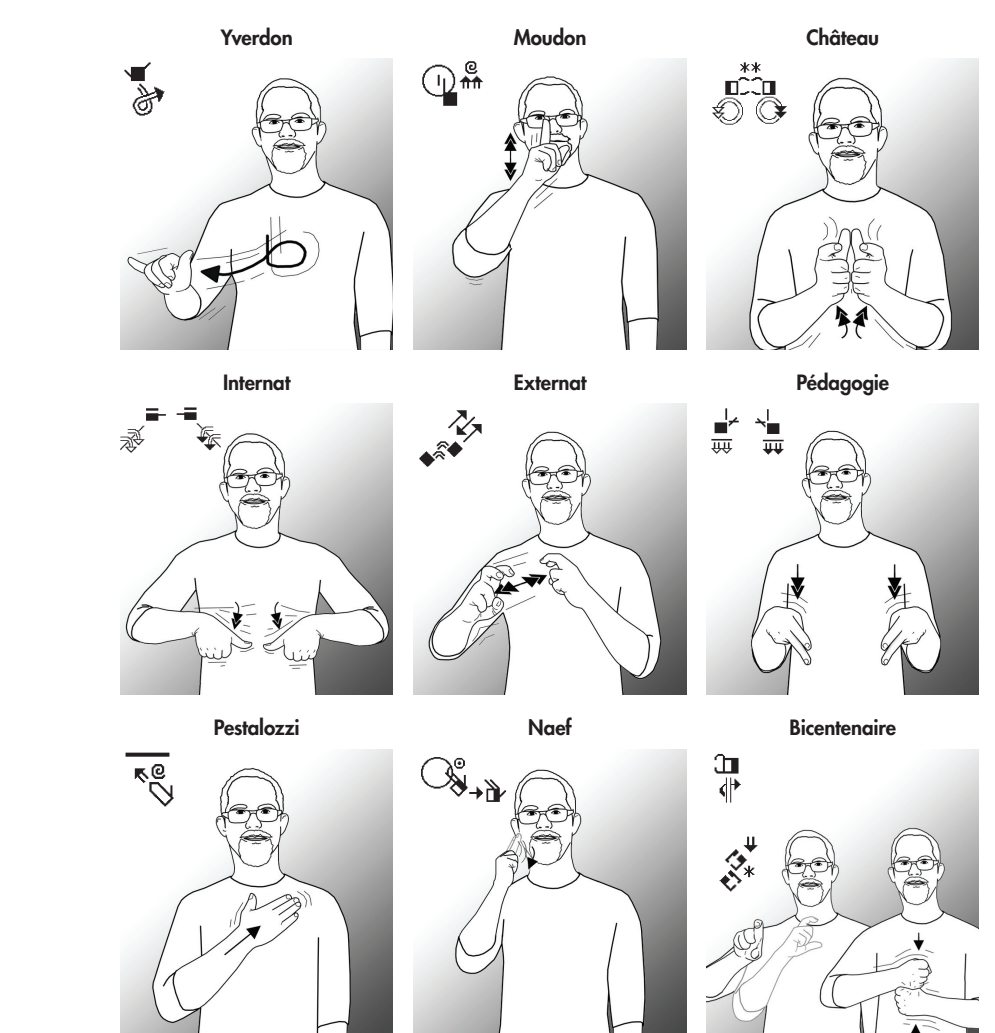

## **MATERIEL PEDAGOGIQUE**

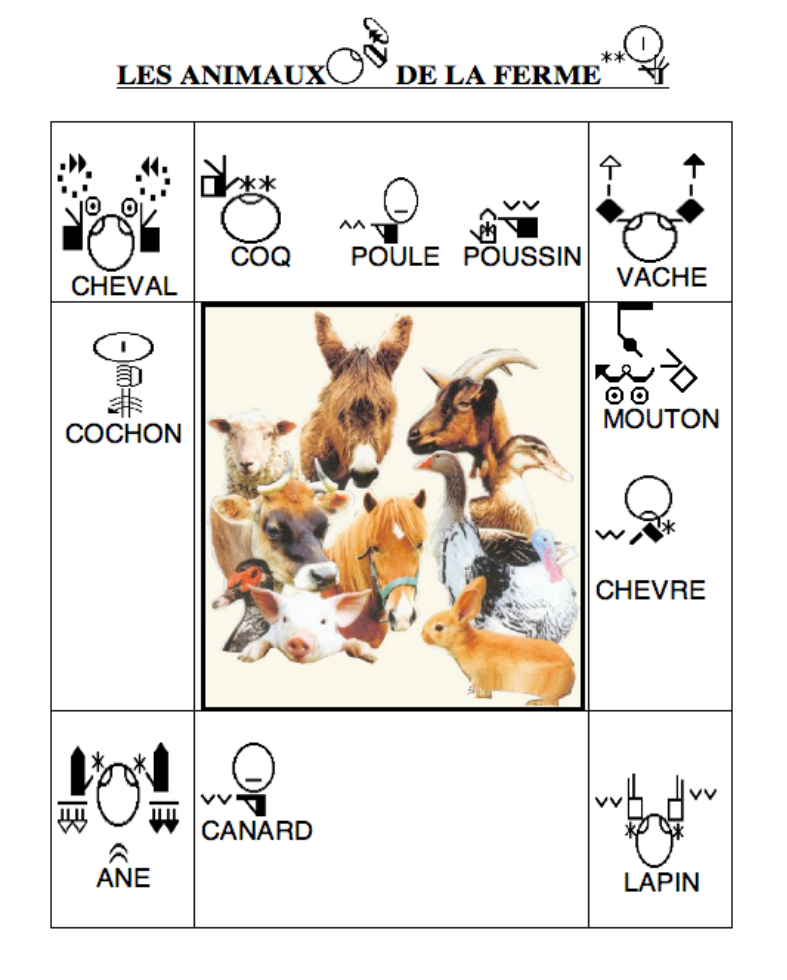

**Travailler du** vocabulaire sur différents thèmes

Mot en LSF/ mot français/ image

### Animaux de la ferme

mot croisé /SignEcriture

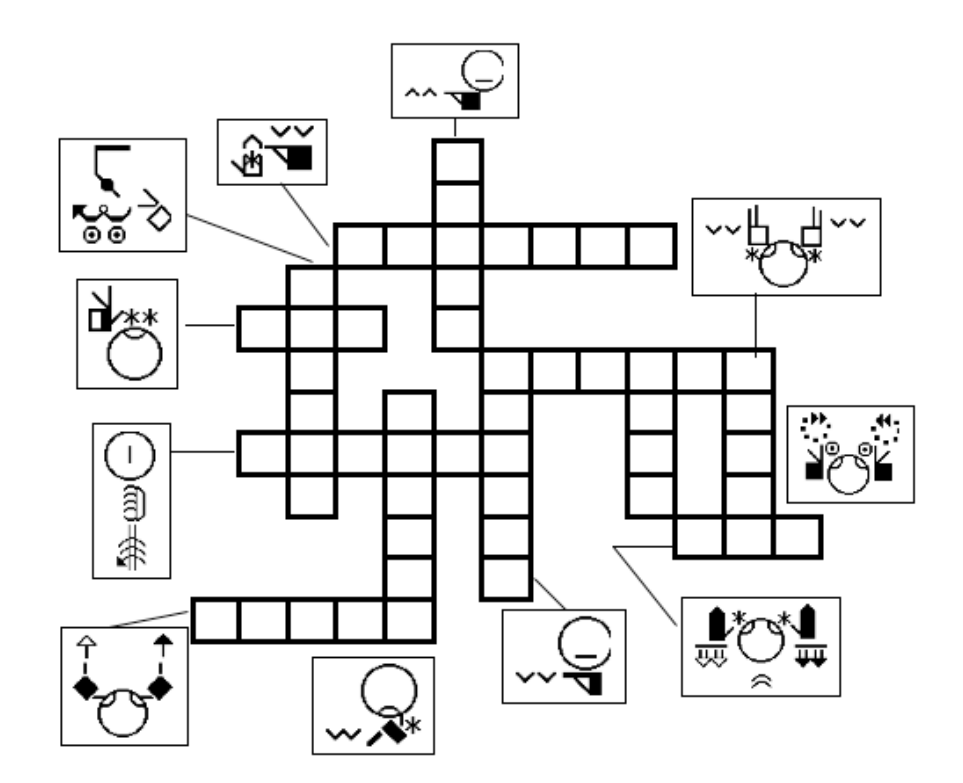

**Travailler les** liens entre la LSF et le français

> - Exemple: mots croisés

## Connaître l'alphabet

n

 $\mathbf{o}$ 

р

q

r

S  $\mathbf t$ 

 $\mathbf{u}$ 

v

w

 $\mathsf{x}$ 

У

 $\overline{z}$ 

**n** Connaître la dacylologie l'alphabet

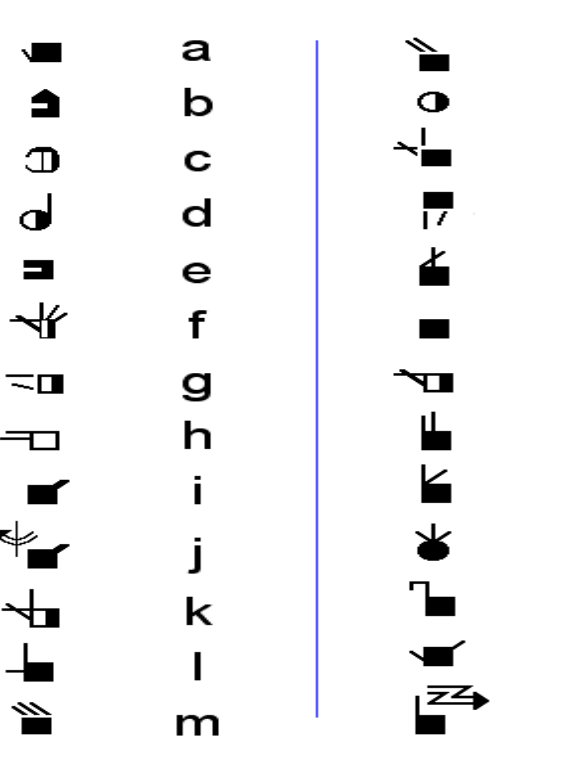

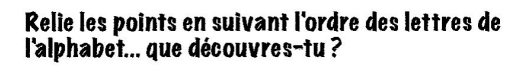

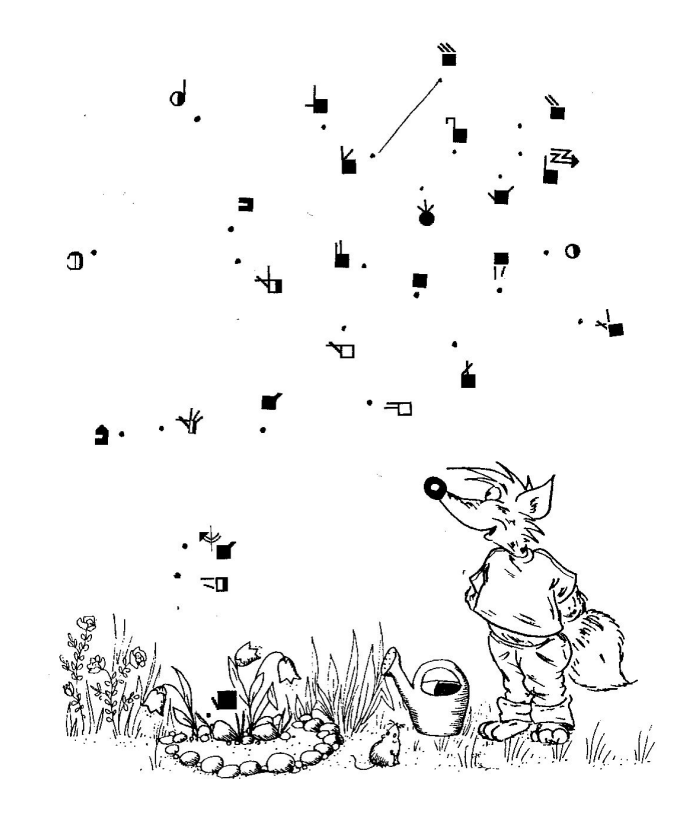

## Connaître les couleurs

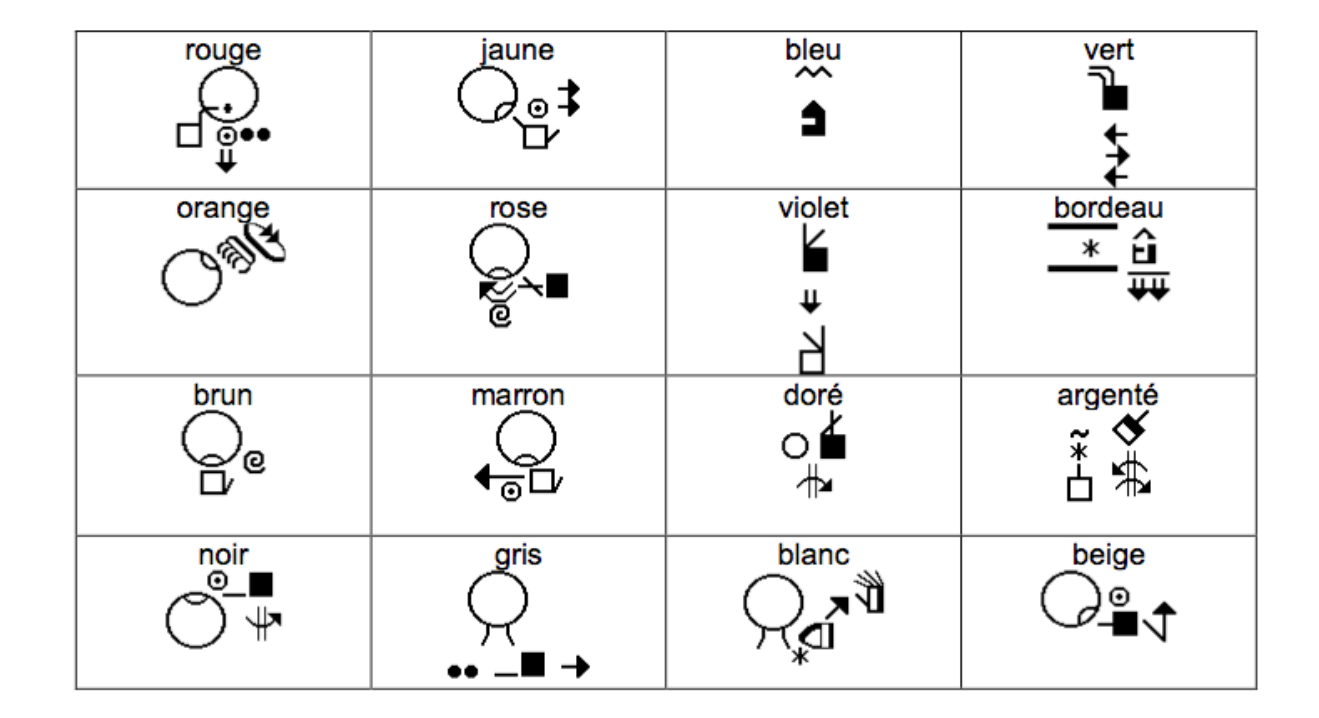

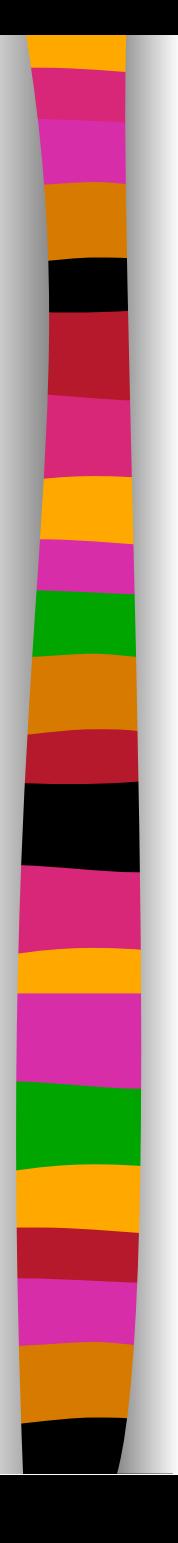

### S' exercer

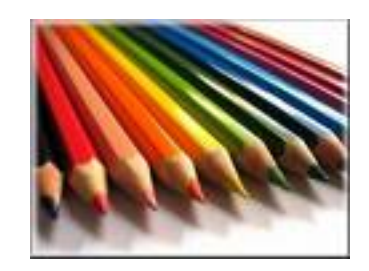

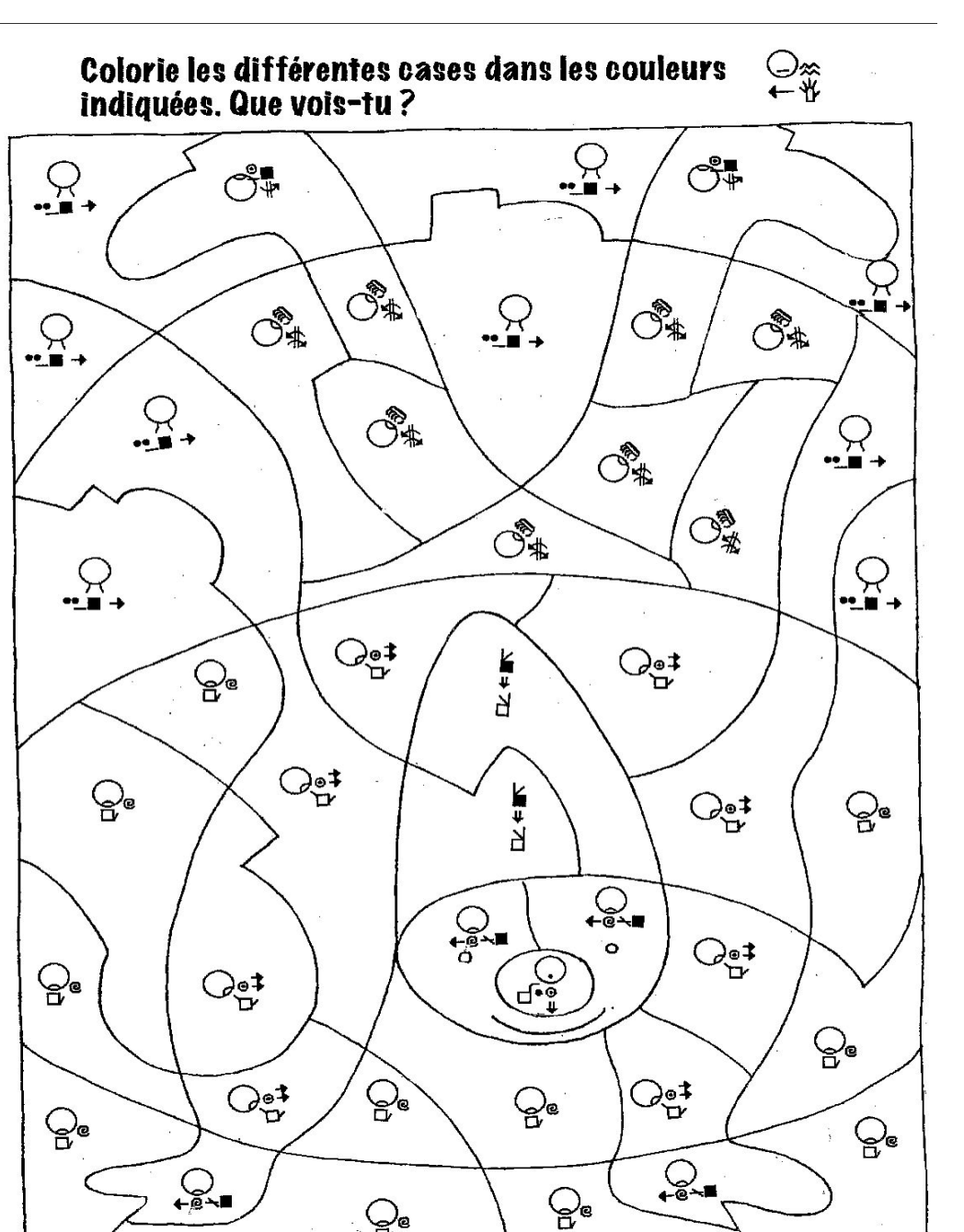

 $\mathcal{Q}_\mathrm{e}$ 

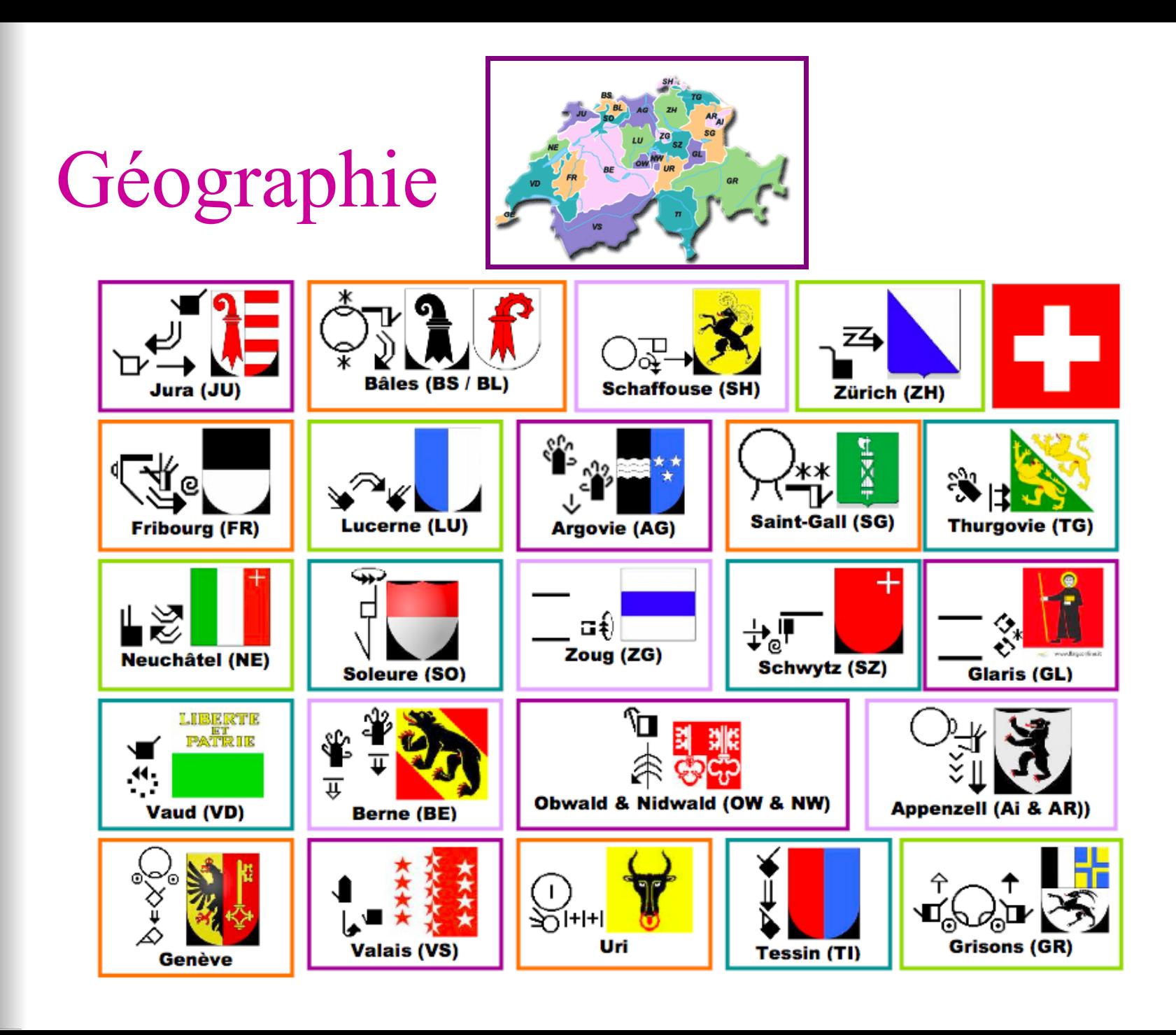

![](_page_26_Figure_0.jpeg)

![](_page_27_Picture_0.jpeg)

![](_page_27_Picture_1.jpeg)

au Centre Culturel des Sourds 16 avenue de Provence - 1007 Lausanne

#### le samedi 18 novembre 2017

#### Programme

![](_page_27_Picture_5.jpeg)

13h30 - 16h50

![](_page_27_Picture_7.jpeg)

℩

靊

一

 $\overline{\mathsf{u}\mathsf{u}\mathsf{u}}$ 

#### Cours de base signécriture

Cours gratuit mais inscription obligatoire par mail à signecriture@gmail.com

#### Découverte de jeux et outils pédagogiques

y compris les nouvelles fonctionnalités de SignPuddle, le dictionnaire en ligne

17h00 - 18h30

Apéritif, concours & jeux

signecriture@gmail.com $\boxtimes$ www.signecriture.org ?

**Projet 2016-2020: Edition** de JEUX et de MATÉRIEL PÉDAGOGIQUE

Projet possible grâce au soutien de:  **FONDATION HELGA & VICTOR BODIFEE** 

![](_page_28_Picture_2.jpeg)

FONDATION GANDUR POUR LA IEUNESSE

![](_page_28_Picture_4.jpeg)

**SGB-FSS Fédération Suisse** des Sourds

# Jeu des familles de configuration

![](_page_29_Picture_1.jpeg)

![](_page_30_Figure_0.jpeg)

### **n** Un fichier PDF

est à votre disposition listant:

- MOT
- **SIGNECRIT**
- **ILLUSTRATION LSF**
- **IMAGE**
- **n Un fichier excel**<br>est à votre dispotion Vous y trouvez
- les liens vers SignPuddle Les liens vers des VIDEO
- relatives à ces signes

![](_page_30_Figure_10.jpeg)

![](_page_30_Picture_85.jpeg)

## **Jeu SignMatch**

#### **REGLES DU JEU**

SIGNMATCH est un jeu où vous devez retrouver 2 mêmes signécrits sur des cartes différentes.

Le jeu SIGNMATCH comporte 57 cartes de jeu (+ des cartes explicatives) Sur chacune des cartes il y a 8 signécrits. Il y a toujours un et un seul signécrit identique entre deux cartes.

Lorsqu'un joueur trouve une paire, le joueur montre le signécrit identique sur les 2 cartes.

Pour les joueurs avancés, le joueur doit également nommer le signécrit.

Exemple: BRAVO  $\mathbb{R}$ 

![](_page_31_Picture_8.jpeg)

![](_page_32_Figure_0.jpeg)

est à votre disposition listant:

- MOT
- **SIGNECRIT**
- **ILLUSTRATION LSF**
- **IMAGE**
- **n Un fichier excel**<br>est à votre dispotion Vous y trouvez
- les liens vers SignPuddle
- Les liens vers des VIDEO

relatives à ces signes

![](_page_32_Figure_10.jpeg)

![](_page_32_Picture_81.jpeg)

### Fichier récapitulatif du vocabulaire utilisé à disposition sur notre site: http://www.signecriture.org/ACHATS\_MATERIEL.html

#### **JEU DES FAMILLES DE CONFIGURATION**

REGLES DU JEU à télécharger cliquer ci-dessous:

#### **RECAPITULATIF DU VOCABULAIRE UTILISE**

Fichie récapitulatif EXCEL contenant les mots/signes/dessins/ & les liens vers ces mots dans le dictionnaire SIGNPUDDLE ainsi que les vidéo LSF utilisés dans le jeu à télécharger > cliquer ici JEU FAMILLE CONFIGURATIONS liens.xlsx lou

Fichie récapitulatif PDF contenant les mots/signes/ Ilustrations LSF et dessins >cliquer ICIJ

#### **JEU SIGNMATCH RECAPITULATIF DU VOCABULAIRE UTILISE**

Fichie récapitulatif EXCEL contenant les mots/signes/dessins/ & les liens vers ces mots dans le dictionnaire SIGNPUDDLE ainsi que les vidéo LSF utilisés dans le jeu à télécharger > cliquer ici SIGNMATCH liens.xlsx lou

Fichie récapitulatif PDF contenant les mots/signes/ Ilustrations LSF et dessins >cliquer ICI SIGNMATCH vocabulaire.pdf

![](_page_33_Picture_9.jpeg)

![](_page_33_Picture_10.jpeg)

### Sur cette même page **http:// www.signecriture.org/ ACHATS\_MATERIEL.html** vous trouvez des bulletins de commande pour les 2 jeux

![](_page_34_Picture_1.jpeg)

![](_page_34_Picture_55.jpeg)

NOM /Prenom  $Rue. n<sup>°</sup>$ Code Postal /Lieu Date commande

Pays Signature

Bulletin de commande à retourner par email ou par courrier à l'adresse ci-dessous

**Association SignEcriture** p/a Anne-Claude Prélaz Girod ruelle des chambres chaudes 1-1271 Givrins ww.signecriture.org/ @ : signecriture@gmail.con

### N'hésitez pas à faire de la PUB!!!

![](_page_35_Picture_0.jpeg)

Un dictionnaire en ligne gratuit, accessible à tous, avec de multiples possibilités Notre projet: développer de nouvelles fonctionnalités d'impression

# Dictionnaire en ligne « SIGNPUDDLE »

![](_page_36_Picture_1.jpeg)

![](_page_36_Picture_2.jpeg)

![](_page_36_Picture_3.jpeg)

dictionnaire SignPuddle Suisse romand : http://signbank.org/SignPuddle1.5/index.php?ui=4&sgn=49

### Vous êtes bien sur le dictionnaire SignPuddle suisse romand si vous voyez ceci

![](_page_37_Picture_1.jpeg)

![](_page_37_Picture_2.jpeg)

![](_page_37_Picture_3.jpeg)

5911 nombre total de signes 5423 Unique Signs 6821 Sign Occurances

voir les derniers

![](_page_37_Picture_6.jpeg)

╋"

‡∘ի,

![](_page_37_Picture_7.jpeg)

![](_page_37_Picture_8.jpeg)

普審

 $\frac{1}{2}$ 

chercher par les signes

fréquence des symboles

![](_page_37_Picture_10.jpeg)

![](_page_38_Picture_0.jpeg)

### SignPuddle Online v2.0

![](_page_38_Picture_2.jpeg)

5911 nombre total de signes 5423 Unique Signs 6821 Sign Occurances

voir les derniers

Vous pouvez chercher des mots grâce à 3 modes de recherche:

#### Exemple vous voulez **voir tous les mots**  qui figurent dans le SignPuddle 1.tapez \* dans la zone de recherch chercher par 2.cliquez sur CHERCHER les mots **tous les mots s'affichent en-dessous** SignPuddle Online v2.0 ن chercher par chercher par les mots Dictionnaire CH-fr les mots Home 堂眷  $\frac{1}{\sqrt{2}}$ **Search Spoken Language with Word Results** All searches are case sensitive chercher par les signes 箭 **Terms O** n'importe quelle partie du début du ∩mot √ա⊶ mot mot. exact chercher par les symboles Text ≋ chercher ∯∯ ∯∯ qui a noté ce signe  $CD \longrightarrow$ **Search** Puddle page by Groups **View All Entries**  $\mathbb{F}_4$ ঢ—ু⊿া "le diable me sussure des choses à codeur LPC **GRISONS** fréquence des  $l'$ oreille" **GROENI AND**  $COPIII$

### Dans la liste, cliquer sur le mot qui vous intéresse

**AVENCHES** avenir aventure avertir avertissement aveugle **AVIGNON** avion avion de chasse avocat avoine avoir comme objectif avoir confiance avoir dans le viseur avoir de la chance avoir de la patience avoir de la répartie avoir de la valeur avoir des frissons

directeur direction directrice directrice LMD discours discrimination discriminer discuter disjoncteur disparaître disparition disparu disputer disque compact distillation divers divin divorce divorcer

**LAURENT CLERC LAUSANNE** lave-vaisselle  $laver$  (se) **LAVI** laïc laïcité **LE CONSEILLER DU ROI LE DIABLE LE LOCLE** le monde va de travers **LE PEN LE PUY LE PUY-EN-VELAY** le rival le temps file le temps passe leader lecture

ATTENTION certains mots sont écrits en MAJUSCULE il s'agit des NOMS PROPRES, MARQUES, …

![](_page_41_Picture_0.jpeg)

![](_page_42_Figure_0.jpeg)

![](_page_43_Figure_0.jpeg)

## Chercher par une « liste »

La liste des mots faisant partie de cette liste (ou THEME ) s'affiche lors de votre recherche

Vous pouvez imprimer facilement tous les mots, signecrits, images, illustration de ces listes en quelques clics

![](_page_44_Picture_32.jpeg)

liste: ANIMAUX FORET

Print Search Above to PDF

Première option pour imprimer toute la liste

# Où trouver l'impression PDF

![](_page_45_Picture_23.jpeg)

![](_page_45_Picture_2.jpeg)

Ou tout en bas de page lorsque vous avez déjà lancé la recherche

Print Search Above to PDF

![](_page_46_Picture_0.jpeg)

# Choix pour chaque colonne pour impression

### Colonne

Mot

SignEcriture Image (PNG) Image (GIF)

Image (JPG)

Image (JPEG)

Vide

Vide (large)

- Une image en format PNG correspond aux illustrations LSF
- Une image en format JPG correspond à une image (dessin/photo)
- Une colonne VIDE (ou VIDE LARGE) vous laisse une colonne blanche pour des notes

# Suite paramétrage impression

### **Réglages impression**

![](_page_48_Figure_2.jpeg)

Imprimer en...

![](_page_48_Figure_4.jpeg)

Vous pouvez encore sélectionner:

- Le format du papier
	- A4
	- US letter
- L'orientation du papier
	- portrait
	- paysage

Une fois tous vos paramètres sélectionnés, cliquez sur PDF

### **Exemple liste: ANIMAUX FORET sélection 5 colonnes, A4-paysage, rangé par ordre alphabétique première page du doc PDF**

![](_page_49_Picture_16.jpeg)

 $\mathbf{1}$ 

#### **Impression SignEcriture**

## IMPRESSION en PDF pour tous ?

OUI!!!! Et même pour les utilisateurs de SignPuddle étrangers

N'importe qui peut noter de nouveaux mots dans le dictionnaire et imprimer ses propres listes…. Ou imprimer des **listes existantes** (nous travaillons pour les compléter) ou mots ....

### MAIS

seulement les éditeurs du dictionnaire peuvent ajouter des images /vidéos

# Illustrations LSF /Images

Nous ajoutons progressivement des **illustrations LSF**  et des **images** pour les différents mots du dictionnaire.

Les **images** utilisées sont des images « Libres de droit »

Pour les **illustrations LSF,** la SGB-FSS que nous remercions chaleureusement, nous a autorisé à insérer les illustrations qui ont été publiées précédemment dans le journal FAIS-MOI SIGNE.

**SGB-FSS<br>Fédération Suisse** 

s Sourds

**Martine Leuzinger** est par ailleurs employée de notre association et nous produit 10 illustrations par mois qui sont rajoutées au SignPuddle

![](_page_52_Picture_0.jpeg)

![](_page_52_Figure_1.jpeg)

5911 nombre total de signes 5423 Unique Signs

SignPuddle Online v2.0

6821 Sign Occurances

voir les derniers

Vous pouvez chercher en utilisant un mot mais en ayant une liste de signécrits comme résultat

t.

t⊙L

Dictionnaire CH-fr

![](_page_53_Figure_0.jpeg)

![](_page_53_Picture_1.jpeg)

Print Search Above to PDF

![](_page_54_Picture_0.jpeg)

![](_page_54_Picture_1.jpeg)

Home

### SignPuddle Online v2.0

![](_page_54_Picture_3.jpeg)

5911 nombre total de signes 5423 Unique Signs 6821 Sign Occurances

voir les derniers

Vous connaissez un signe mais ne savez pas le mot français vous pouvez chercher par les symboles

![](_page_55_Figure_0.jpeg)

# AUTRES POSSIBILITÉS d'utilisation de SIGNPUDDLE

### $\triangleright$  SIGNMAKER

Ø Permet d'ajouter/ de noter de nouveaux signes dans **SIGNPUDDLE** 

### Ø TRADUIRE

Ø Permet en notant les mots selon la structure grammatical de la LSF d'avoir une traduction en **SignEcriture** 

![](_page_56_Picture_5.jpeg)

L'utilisation approfondie de SIGNPUDDLE est découvrir à l'occasion d'un cours

MERCI POUR VOTRE ATTENTION!

### BONNE DÉCOUVERTE DE NOS JEUX ET PROFITEZ DE LA FÊTE!!!

![](_page_57_Figure_3.jpeg)